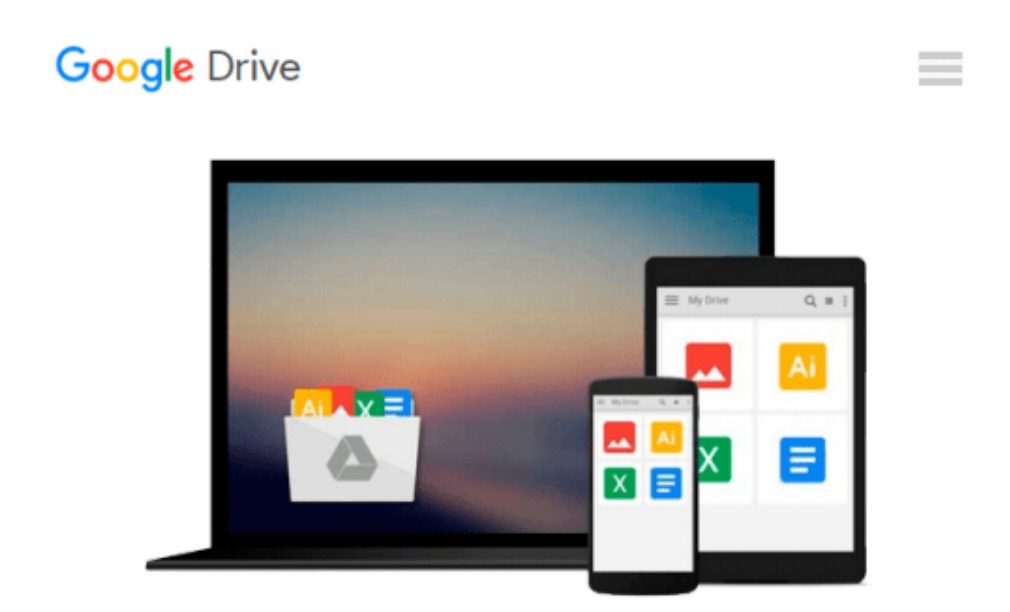

# **Essential Office 365 (Computer Essentials)**

*Kevin Wilson*

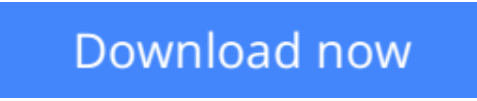

[Click here](http://toolbook.site/go/read.php?id=B01CDOF6KO) if your download doesn"t start automatically

## **Essential Office 365 (Computer Essentials)**

Kevin Wilson

#### **Essential Office 365 (Computer Essentials)** Kevin Wilson

Learn the new Office 2016 suite and Office 365 the easy way.

Now in full color, this guide explores...

- Upgrading to Office 2016 and notable new features
- Getting started with Office Online using Sway, Docs, OneDrive, Mail & Calendar
- Constructing professional looking documents with Word 2016
- Adding and using graphics, photographs and clipart
- Changing fonts, creating tables, graphs and formatting text
- Creating presentations for your lessons, lectures, speeches or business presentations using PowerPoint 2016
- Adding animations and effects to PowerPoint slides
- Using Excel 2016 to create spreadsheets that analyse, present and manipulate data.
- Creating Excel charts, graphs, functions and formulas
- The basics of Microsoft Access databases
- Keeping in touch with friends, family and colleagues using Microsoft Outlook 2016
- Maintaining calendars and keeping appointments with Outlook.
- Taking notes with OneNote and more...

Clear instruction, and easy-to-follow tutorials with illustrated photographs, graphics and screen prints, guide you through the procedures every step of the way.

If you want to get up and running quickly and easily with the new Office 2016 suite and Office 365, this is the guide you need.

**[Download](http://toolbook.site/go/read.php?id=B01CDOF6KO)** [Essential Office 365 \(Computer Essentials\) ...pdf](http://toolbook.site/go/read.php?id=B01CDOF6KO)

**[Read Online](http://toolbook.site/go/read.php?id=B01CDOF6KO)** [Essential Office 365 \(Computer Essentials\) ...pdf](http://toolbook.site/go/read.php?id=B01CDOF6KO)

#### **From reader reviews:**

#### **Misty Barrientos:**

The book Essential Office 365 (Computer Essentials) make you feel enjoy for your spare time. You can utilize to make your capable considerably more increase. Book can for being your best friend when you getting anxiety or having big problem using your subject. If you can make examining a book Essential Office 365 (Computer Essentials) to become your habit, you can get considerably more advantages, like add your own capable, increase your knowledge about a few or all subjects. You could know everything if you like start and read a e-book Essential Office 365 (Computer Essentials). Kinds of book are a lot of. It means that, science publication or encyclopedia or some others. So , how do you think about this book?

#### **Susanne Pineda:**

Now a day people who Living in the era just where everything reachable by connect to the internet and the resources inside can be true or not require people to be aware of each facts they get. How individuals to be smart in getting any information nowadays? Of course the solution is reading a book. Looking at a book can help people out of this uncertainty Information specially this Essential Office 365 (Computer Essentials) book since this book offers you rich information and knowledge. Of course the knowledge in this book hundred % guarantees there is no doubt in it you may already know.

#### **Lois Jennings:**

Playing with family inside a park, coming to see the marine world or hanging out with pals is thing that usually you have done when you have spare time, in that case why you don't try thing that really opposite from that. One particular activity that make you not feeling tired but still relaxing, trilling like on roller coaster you have been ride on and with addition of knowledge. Even you love Essential Office 365 (Computer Essentials), you may enjoy both. It is great combination right, you still want to miss it? What kind of hang type is it? Oh can occur its mind hangout people. What? Still don't obtain it, oh come on its known as reading friends.

#### **Nellie Wellborn:**

What is your hobby? Have you heard that question when you got students? We believe that that concern was given by teacher with their students. Many kinds of hobby, Every individual has different hobby. And you also know that little person like reading or as studying become their hobby. You have to know that reading is very important along with book as to be the point. Book is important thing to include you knowledge, except your teacher or lecturer. You will find good news or update with regards to something by book. Amount types of books that can you go onto be your object. One of them is niagra Essential Office 365 (Computer Essentials).

**Download and Read Online Essential Office 365 (Computer Essentials) Kevin Wilson #7K1ASEGR2YL**

### **Read Essential Office 365 (Computer Essentials) by Kevin Wilson for online ebook**

Essential Office 365 (Computer Essentials) by Kevin Wilson Free PDF d0wnl0ad, audio books, books to read, good books to read, cheap books, good books, online books, books online, book reviews epub, read books online, books to read online, online library, greatbooks to read, PDF best books to read, top books to read Essential Office 365 (Computer Essentials) by Kevin Wilson books to read online.

### **Online Essential Office 365 (Computer Essentials) by Kevin Wilson ebook PDF download**

**Essential Office 365 (Computer Essentials) by Kevin Wilson Doc**

**Essential Office 365 (Computer Essentials) by Kevin Wilson Mobipocket**

**Essential Office 365 (Computer Essentials) by Kevin Wilson EPub**